# МОДЕЛИРОВАНИЕ ЭЛЕКТРОПРИВОДА ПЕРЕМЕННОГО ТОКА С КАСКАДНЫМ МНОГОУРОВНЕВЫМ ИНВЕРТОРОМ НАПРЯЖЕНИЯ

Запропонована методика побудови комп*'*ютерної моделі електропривода змінного струму з каскадним багаторівневим інвертором напруги*.* На основі розробленої методики створена *Matlab-*модель частотно*-*регульованого електропривода*,* що здатна працювати у квазісталих і перехідних режимах*.* 

Предложена методика построения компьютерной модели электропривода переменного тока с каскадным многоуровневым инвертором напряжения*.* На основе разработанной методики создана *M*а*tlab-*модель частотнорегулируемого электропривода*,* способная работать в квазиустановившихся с переходных режимах*.* 

### ВВЕДЕНИЕ

Все чаще в мощных регулируемых электроприводах переменного тока применяются преобразователи частоты на основе многоуровневых инверторов (МУИПЧ). Эти преобразователи хорошо зарекомендовали себя в установках добычи нефти и газа, в системах электроснабжения и распределения электроэнергии, на водном и железнодорожном транспорте, на коммунальных предприятиях и других объектах, где эксплуатируется мощные электроприводы среднего напряжения [1, 2].

Многочисленные публикации нескольких последних лет, посвященные многоуровневым инверторам (МИ), подчеркивают непрекращающийся интерес специалистов силовой электроники к этому типу преобразователей [1-9]. На сегодняшний день топология многоуровневых преобразователей включает в себя три основных схемных подхода: многоуровневые инверторы с фиксацией нейтрали (или с емкостным делителем напряжения – топология преобразования NPC), многоуровневые инверторы с плавающим конденсатором (FC) и каскадные многоуровневые инверторы (CHB) [6]. В соответствии со схемотехническими отличиями каждый из перечисленных типов преобразователей нашел свою эксплуатационную и коммерческую нишу на рынке преобразовательных устройств для электропривода.

Относительной простотой вентильной схемы обладают многоуровневые каскадные инверторы напряжения. Благодаря однотипной многоячеистой структуре, позволяющей добиваться высоких уровней выходного напряжения, каскадные инверторы получили распространение в системах электроснабжения и регулируемом электроприводе переменного тока номинальной мощностью до 30 MW при напряжении до 13.8 kV [9]. Вторым преимуществом модульного построения силовой схемы является удобство обслуживания и быстрый ремонт преобразователя, путем замены вышедшей из строя инверторной ячейки.

Перед промышленным изготовлением опытного образца полупроводникового преобразователя одним из промежуточных этапов является этап построения компьютерной модели всей преобразовательной системы. Подобные модели позволяют провести количественную и качественную оценку работы преобразовательной системы, а в ряде случаев,

сопоставить результаты моделирования с данными, полученными на существующих образцах альтернативных преобразовательных систем. Уровень развития средств компьютерного моделирования позволяет создавать подробные виртуальные модели, имитирующие с высокой степенью точности промышленные физические образцы преобразовательных систем, и способные работать как в статических, так и динамических режимах в заданном масштабе реального времени.

В данной статье описана разработанная компьютерная Matlab-модель электропривода переменного тока с каскадным многоуровневым инвертором напряжения и выполнен анализ данных, полученных с помощью моделирования.

# СХЕМА СИЛОВОЙ ЦЕПИ И ПАРАМЕТРЫ ЭЛЕМЕНТОВ МУИПЧ

В силовую схему каскадного многоуровневого инвертора может входить от трех до десяти инверторных ячеек, последовательно включенных в каждую фазу [9]. В качестве исследуемой, на рис. 1 изображена структурная силовая схема электропривода на основе 13-уровневого МУИПЧ и асинхронного двигателя на номинальную мощность 8 МW.

Преобразователь состоит из 18 симметричных инверторных ячеек, по 6 последовательно соединенных ячеек на каждую фазу нагрузки, обеспечивающих на зажимах двигателя действующее значение линейного напряжения 10 kV. Максимальное количество уровней выходного напряжения определяется по соотношению

$$
L_{ph} = 2 \cdot k + 1,\tag{1}
$$

где *k* – количество ячеек в фазе.

Схема силовых цепей инверторной ячейки, состоящая из входного трехфазного неуправляемого выпрямителя на диодах *D*1-*D*6, конденсатора С и выходного однофазного мостового инвертора на транзисторных модулях Т1-Т4, представлена на рис.  $\mathcal{D}$ 

Инверторные ячейки запитываются раздельно от соответствующих трехфазных вентильных обмоток фазосдвигающего трансформатора Т (см. рис. 1), соединенных по схеме «зигзаг», что обеспечивает необходимый фазовый сдвиг для каждого уровня выходного напряжения.

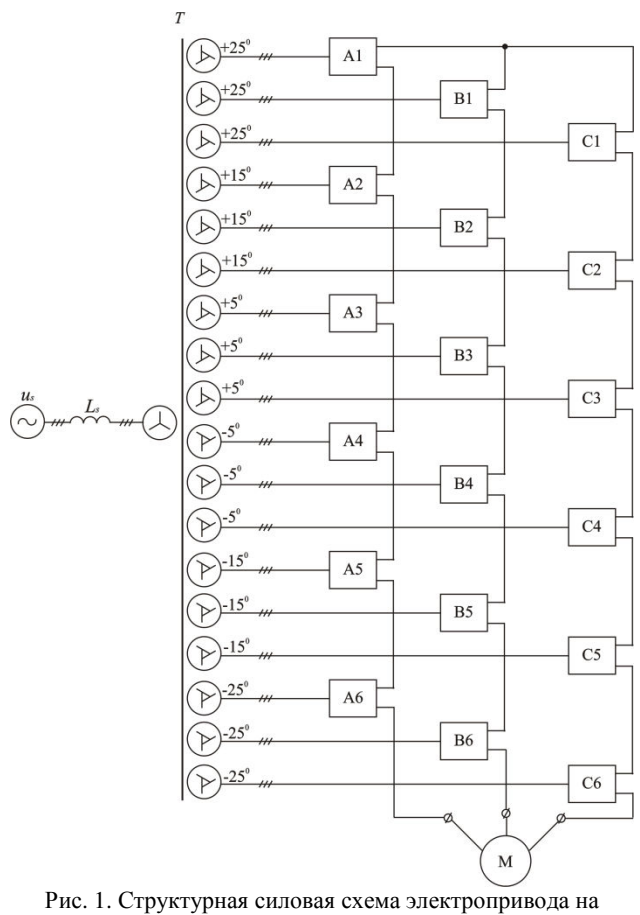

основе МУИПЧ

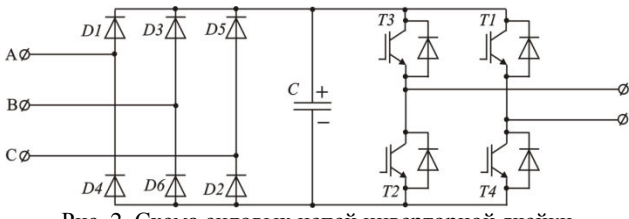

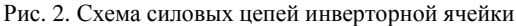

Наиболее сложным конструктивным элементом силовой схемы МУИПТ является фазосдвигающий трансформатор Т, количество трехфазных вентильных обмоток которого соответствует количеству инверторных ячеек. Первичная обмотка трансформатора соединена по схеме «звезда». Схема соединения вентильных обмоток будет зависеть от количества инверторных ячеек в фазе нагрузки. На рис. 3,а показана схема трехфазного многообмоточного трансформатора при нечетном числе ячеек в каждой фазе инвертора, а на рис. 3,б – при четном количестве ячеек. При четном количестве ячеек (рис. 3,б), как в рассматриваемом случае (см. рис. 1), половина вентильных обмоток трансформатора соединяется по схеме «зигзаг», а вторая половина по схеме «обратный зигзаг». Схема трансформатора по рис. 3,а отличается от вышерассмотренной наличием переходной вентильной обмотки, соединенной в треугольник, ее условно можно считать «центром симметрии» группы вентильных обмоток. Обмотка, включенная в

треугольник, обеспечивает нулевой угол сдвига, остальные обмотки включаются аналогично схеме по рис. 3,б.

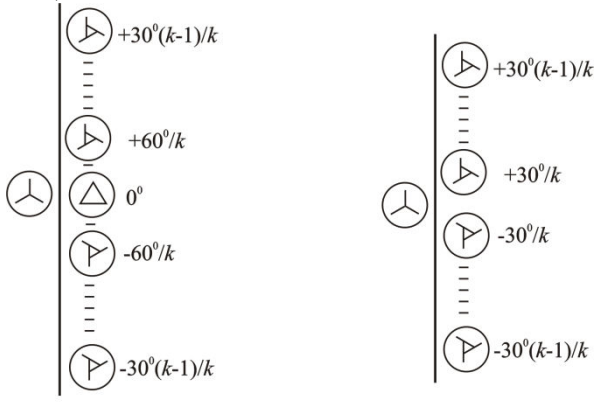

 $\overline{6}$ Рис. 3. Обобщенная схема многообмоточного трансформатора а – при нечетном количестве ячеек в фазе инвертора; б – при четном количестве ячеек в фазе инвертора

Величину действующего значения линейного напряжения вентильной обмотки можно определить в соответствии с рис. 4, на котором показано включение ячеек инвертора, для создания необходимого напряжения на шинах нагрузки. Из рис. 4 видно, что фазное напряжение на нагрузке формируется суммой напряжений ячеек инвертора, поэтому действующее значение линейного напряжения любой вторичной обмотки можно определить из соотношения

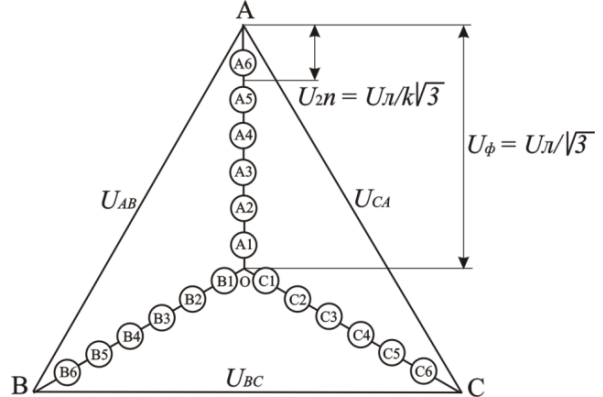

Рис. 4. Определение номинального напряжения вентильной обмотки

$$
U_{2n} = \frac{U_n}{k \cdot \sqrt{3}},\tag{2}
$$

При соединении вторичных обмоток в «треугольник» (в случае нечетного количества ячеек в фазе)

$$
U_{\Delta 2} = \sqrt{3} \cdot U_{2n} \,. \tag{3}
$$

Соотношения для определения номинальных напряжений полуобмоток при соединении в «зигзаг» можно получить из векторной диаграммы (рис. 5):

$$
U_{Z21n} = \frac{2}{\sqrt{3}} \cdot U_{2n} \cdot \sin \varphi.
$$
  

$$
U_{Z22n} = U_{2n} \cdot \left(\cos \varphi - \frac{\sin \varphi}{\sqrt{3}}\right),
$$
 (4)

где *U<sup>Z</sup>*21*<sup>n</sup>*, *U<sup>Z</sup>*22*<sup>n</sup>* – соответственно номинальные напряжения первой и второй полуобмоток n-ной обмотки трансформатора; φ – угол сдвига вектора вторичного напряжения относительно оси ОА трехосной системы координат (см. рис. 5).

רד

 $\mathbf B$  $\overline{C}$ Рис. 5. Векторная диаграмма для определения номинального напряжения полуобмоток трансформатора при соединении в «зигзаг»

Угол сдвига вектора вторичного напряжения *n*-ной обмотки определяется из условия

$$
\varphi = \frac{60}{k} \cdot n_1 \ - \tag{5}
$$

при нечетных *k*, где  $n_1 = 1, 2, 3... \frac{2}{2}$ 1  $n_1 = 1, 2, 3... \frac{k-1}{2}$ .

$$
\varphi = \frac{60}{2 \cdot k} \cdot (2 \cdot n_2 - 1) - \tag{6}
$$

Таблица 1

при четных *k*, где  $n_2 = 1, 2, 3... \frac{k}{2}$ .

Параметры элементов инверторных ячеек, выбираются из соответствующих требований к однофазным инверторам напряжения с учетом мощности нагрузки.

В табл. 1. приведены параметры элементов силовой схемы МУИПЧ, учет которых необходим для разработки Matlab-модели.

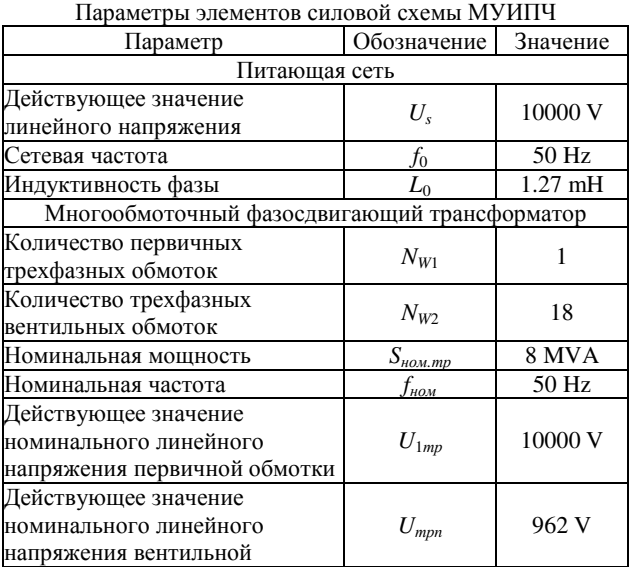

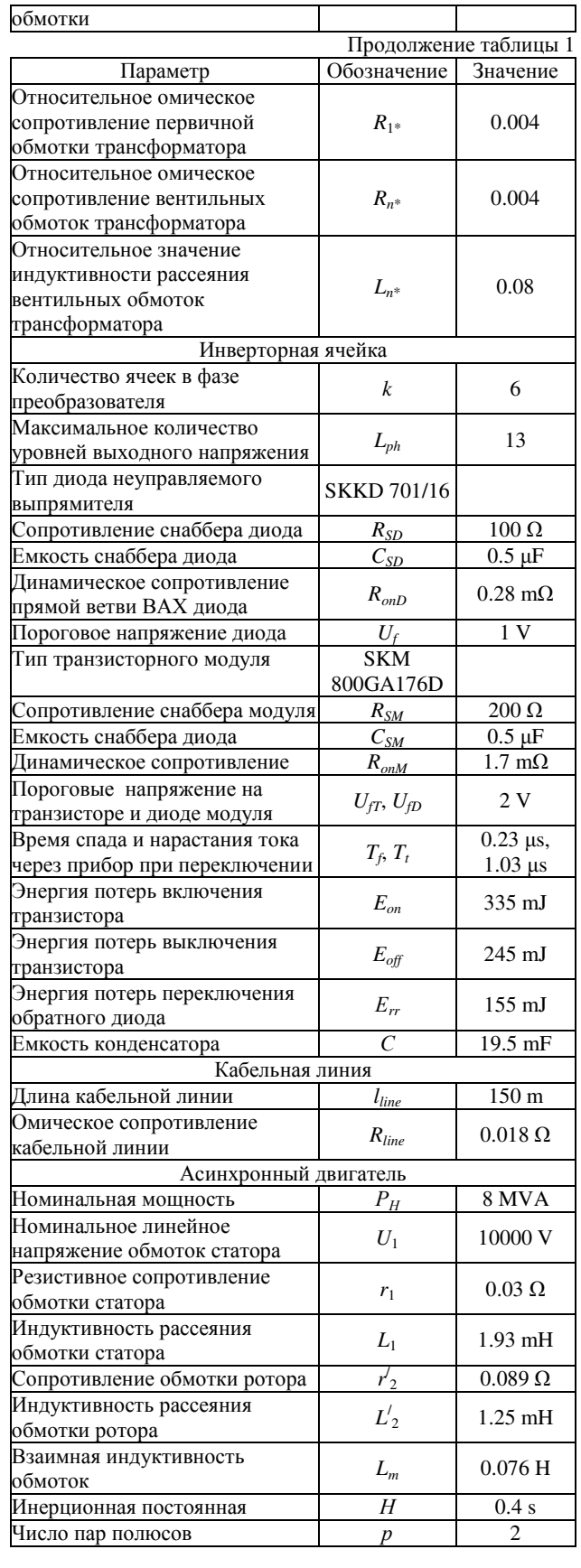

### MATLAB-МОДЕЛЬ МУИПЧ

Matlab-модель электропривода с асинхронным двигателем номинальной мощности  $P_H = 8$  MBT на напряжение *U* = 10 кВ с преобразовательной системой на основе 13-уровневого каскадного инвертора

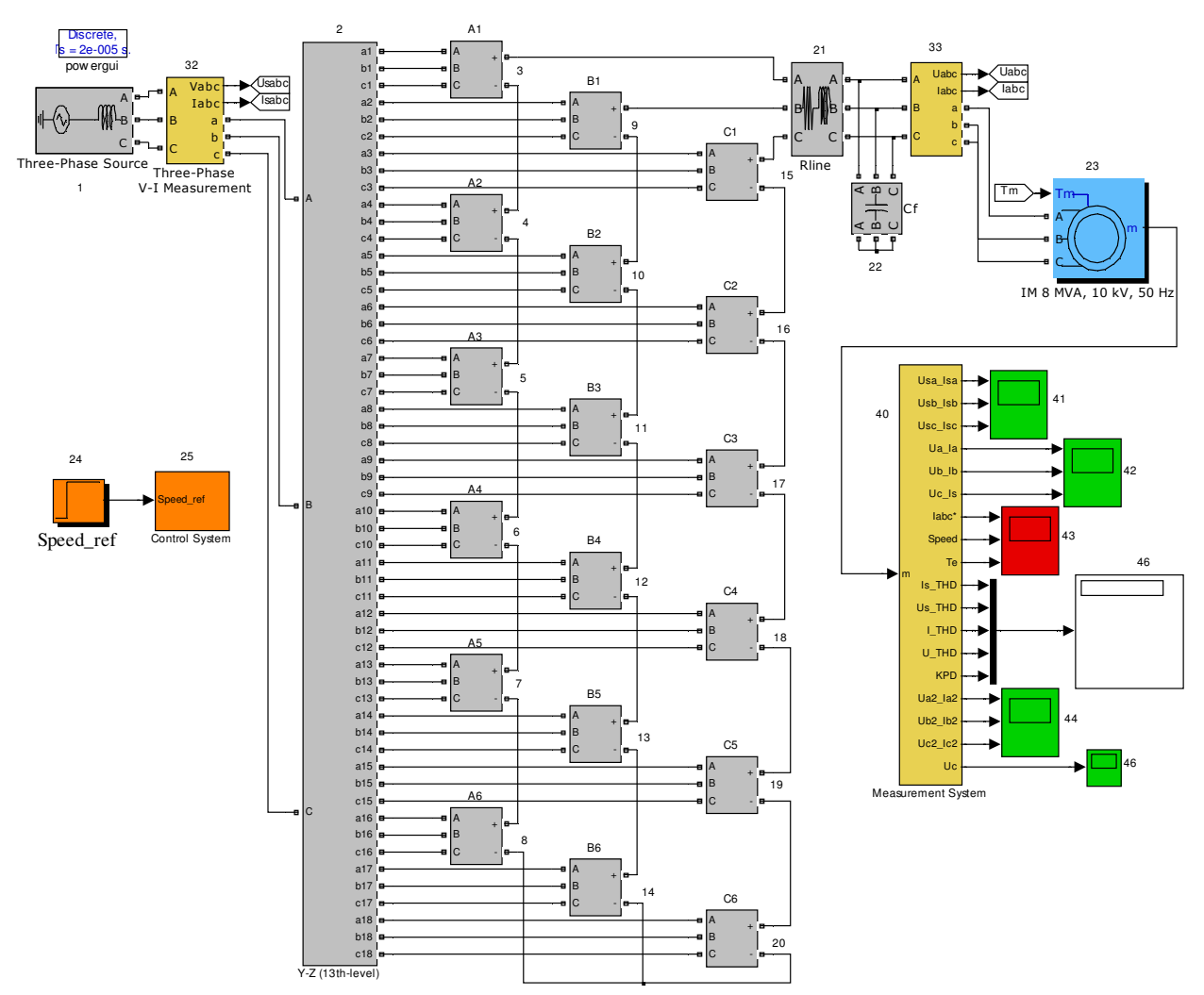

Рис. 6. Matlab-модель МУИПЧ

напряжения (рис. 6) состоит из четырех основных типов блоков:

1. Блоки силовой схемы (1-23).

2. Блоки подсистем системы управления (24, 25).

3. Блоки измерительных подсистем (32, 33, 40).

4. Блоки измерительных приборов (осциллоскопов) (41-46).

Отдельно рассмотрим устройство основных блоков модели.

Силовая схема модели включает в себя:

- трехфазный источник синусоидального напряжения, имитирующий трехфазную промышленную сеть напряжением 10 kV и частотой 50 Hz при полной мощности трехфазного индуктивного короткого замыкания 250 MVA (блок 1);

- многообмоточный трансформатор (блок 2);
	- инверторные ячейки (блоки 3-20);

- сопротивление линии моделирует резистивное сопротивление протяженной кабельной линии, соединяющей зажимы преобразователя и двигателя (блок 21). Этот же блок учитывает индуктивность выходного L-C фильтра;

- сглаживающий выходной трехфазный Сфильтр, предназначенный для подавления высокочастотной составляющей напряжения на зажимах двигателя (блок 22);

- трехфазный асинхронный двигатель номинальной мощностью 8 MW на напряжение 10 kV (блок 23).

Из перечисленных блоков особый интерес представляет блок 2 – многообмоточный фазосдвигающий трансформатор. В настоящей работе предложена методика синтеза многообмоточных трансформаторов для МУИПЧ на основе стандартных блоков библиотеки SimPowerSystems. Блок 2 состоит из трех одинаковых многообмоточных трансформаторов Т1, Т2, Т3 (Multi-Winding Transformer), каждый из которых моделирует одну фазу трехфазного трансформатора. Трансформатор Т1 включает все обмотки фазы А, трансформатор Т2 включает все обмотки фазы В, трансформатор Т3 включает все обмотки фазы С. Способы соединения

выводов обмоток «зигзаг» при нечетных *k* представлены в табл. 2, а при четных *k* – в табл. 3.

Таблица 2

Подключение выводов обмоток Z при нечетных *k*   $(m = 1, k)$ 

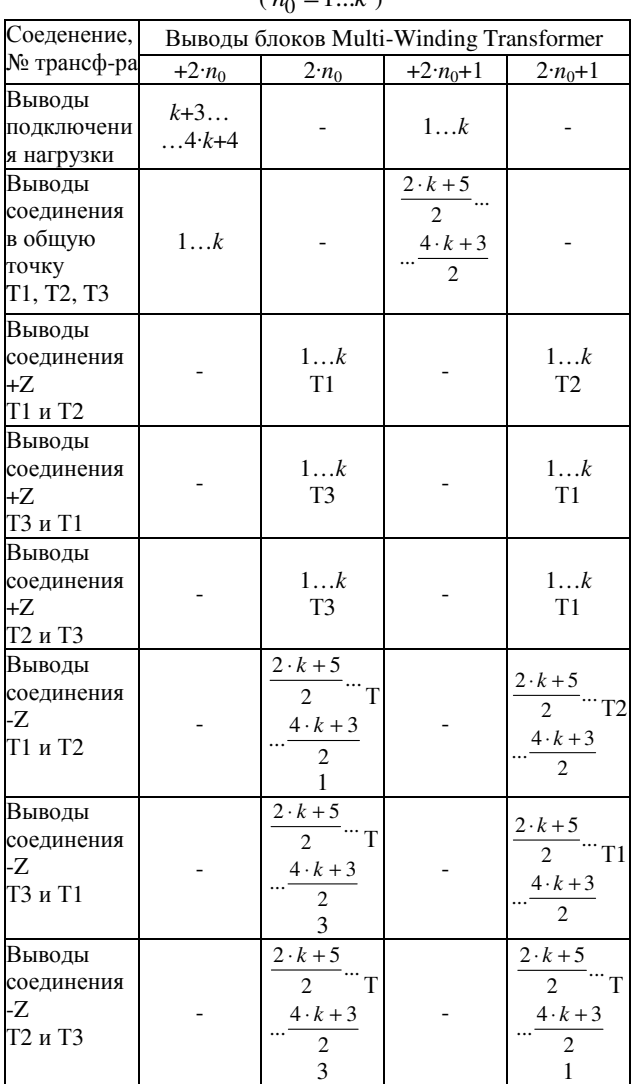

Табл. 2 и 3 позволяют выполнить соединения обмоток в «зигзаг» в зависимости от количества инверторных ячеек в фазе нагрузки.

Мatlab-модель системы управления включает в себя два подсистемных блока – блок задания скорости (блок 24), выполненный на основе библиотечного элемента Timer и блок системы управления инвертором (блок 25). Внутри блока 25 расположен блок 26 – Control, как показано на рис. 7, формирующий сигналы задания для системы управления инвертором в зависимости от информации, внесенной в блок 24. Структурная схема блока представлена на рис. 8.

Модель схемы по рис. 7 использует принцип векторного управления, основанный на регулировании составляющих вектора тока статора, направленных по и перпендикулярно вектору потокосцепления ротора. Систему блока расчета сигналов управления инвертором модели можно представить состоящей из трех узлов: регулятора скорости, регулятора потокосцепления ротора и узла вычисления задания фазных напряжений.

Подключение выводов обмоток Z при четных *k*

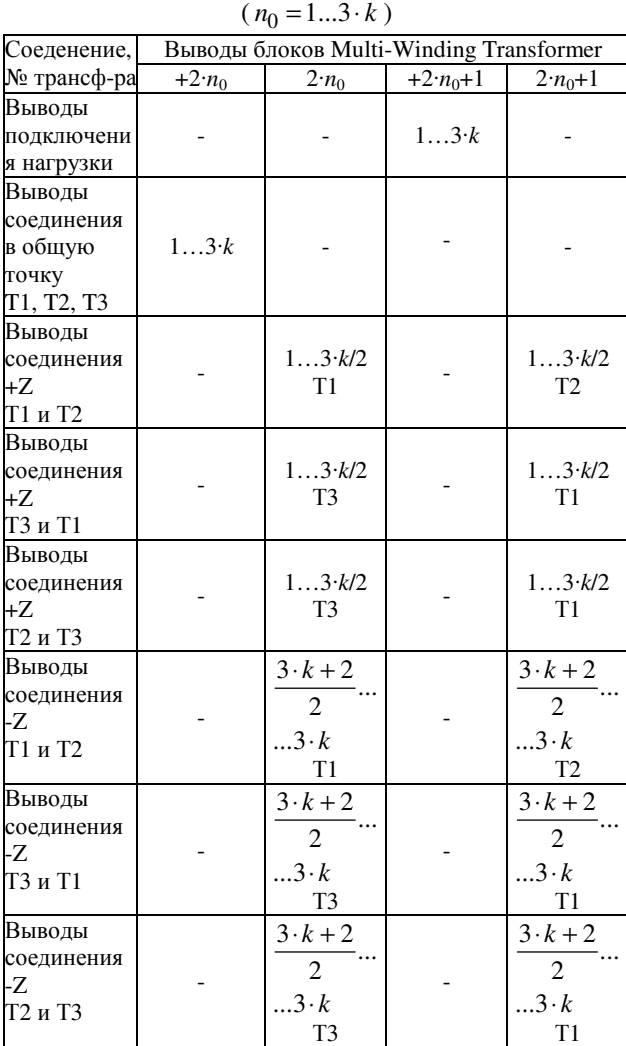

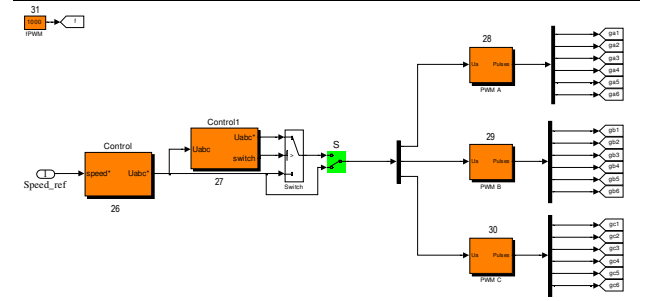

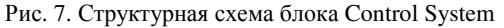

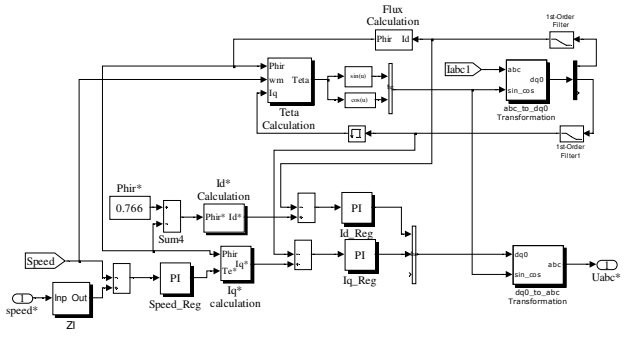

Таблица 3

### Рис. 8. Структурная схема блока Control

Регулятор скорости представляет собой дискретный ПИ регулятор (блок Speed\_Reg), на входы узла сравнения которого (блок Sum) поступают сигналы с выхода задатчика интенсивности speed\* и обратной святи по скорости ротора Speed. Регулятор скорости вырабатывает сигнал задания момента Те\*.

На вход узла сравнения Sum4 поступают сигналы задания потокосцепления ротора Phir\* и сигнал обратной связи по потокосцеплению Phir, рассчитанный в блоке Flux Calculation по соотношению

где

$$
\Psi_r = L_{M^*} \cdot I_d \cdot H , \qquad (7)
$$

$$
H = \frac{1}{1 + T_{r,s}} \tag{8}
$$

– передаточная функция;

*Id* – составляющая вектора тока обратной связи по оси *d*; *Lm\** – относительное значение взаимной индуктивности.

Постоянная времени для передаточной функции вычисляется по соотношению

$$
T = \frac{L_{M^*} + L'_{2^*}}{\omega_0 \cdot r'_{2^*}} \tag{9}
$$

где  $L'_{2^*}$ ,  $r'_{2^*}$  – соответственно относительные приведенные индуктивность рассеяния и резистивное сопротивление ротора при  $S = 1$ ;  $\omega_0$  – угловая частота (314 rad/s).

Значения токов обратной связи *Id*, *I<sup>q</sup>* получаем при помощи блока abc\_to\_dq0 Transformation, подавая на его вход сигнал обратной связи по фазным токам статора и рассчитанные в блоке Teta Calculation значения синуса и косинуса угла положения вектора потокосцепления ротора

$$
I_q = \frac{2}{3} \cdot \begin{pmatrix} i_a \cdot \cos\theta + i_b \cdot \cos\left(\theta - \frac{2 \cdot \pi}{3}\right) + \\ + i_c \cdot \cos\left(\theta + \frac{2 \cdot \pi}{3}\right) \\ + i_c \cdot \cos\left(\theta + \frac{2 \cdot \pi}{3}\right) \end{pmatrix},
$$
  
\n
$$
I_d = \frac{2}{3} \cdot \begin{pmatrix} i_a \cdot \sin\theta + i_b \cdot \sin\left(\theta - \frac{2 \cdot \pi}{3}\right) + \\ + i_c \cdot \sin\left(\theta + \frac{2 \cdot \pi}{3}\right) \end{pmatrix}.
$$
 (10)

Угол положения вектора потокосцепления ротора рассчитывается в блоке Teta Calculation

$$
\Theta = \int (\omega_r + \omega_m) dt \quad , \tag{11}
$$

где

$$
\omega_r = \frac{L_{M^*} \cdot I_q}{T \cdot \psi_r} \tag{12}
$$

– скорость вращения ротора;

 $\omega_m$  – механическая скорость ротора.

Значения токов задания *Id\**, *Iq\** рассчитываются соответственно в блоках Id\* Calculftion и Iq\* Calculation

$$
I_{d^*} = \frac{\Psi_r}{L_{M^*}},
$$
  
\n
$$
I_{q^*} = \frac{\left(L_{M^*} + L'_{2^*}\right) \cdot \Psi_r}{L_{M^*} \cdot T_{e^*}}.
$$
\n(13)

Рассчитанные токи управления *Idreg*, *Iqreg* получаем в блоках Id\_reg и Iq\_reg, представляющих собой дискретные ПИ регуляторы, на вход которых поступают соответствующие сигналы рассогласования с узлов сравнения Sum1 и Sum2.

Сигналы управления инвертором рассчитываются в блоке dq0\_to\_ abc Transformation, выполняющем обратный переход от системы координат dq0 в abc

$$
u_{areg} = I_{dreg} \cdot \sin \theta + I_{qreg} \cdot \cos \theta,
$$
  

$$
u_{breg} = 0.5 \cdot \begin{bmatrix} (\sqrt{3} \cdot \sin \theta - \cos \theta) \cdot I_{qreg} - \\ -(\sin \theta + \sqrt{3} \cdot \cos \theta) \cdot I_{dreg} \end{bmatrix},
$$
(14)

 $u_{creg} = -u_{areg} - u_{breg}$ .

В структуру блока системы управления входит блок 27 (см. рис. 7), выполняющий функцию фиксации параметров (амплитуды, частоты и фазы) сигналов управления инвертором в момент времени, когда частота вращения ротора равна заданной частоте и переадресации рассчитанных по полученным параметрам фиксированных сигналов в систему управления инвертора. Блок 27 выполняет синхронизацию сигналов с выхода блока 26, при этом переключение на систему управления Control1 производится в момент *uareg* = 0.

Блоки формирования и распределения импульсов управления (блоки 28-30) представляют собой симметричные подсистемы PWM A, PWM B, PWM C, в состав которых входит по шесть ШИМ-генераторов PWM1-PWM6, передающих импульсы управления на инверторные ячейки соответствующего уровня. Модель ШИМ-генератора для первой ячейки представлена на рис. 9.

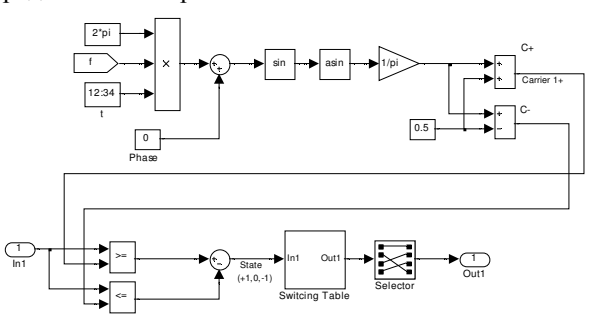

Рис. 9. Модель ШИМ-генератора для транзисторов первой ячейки

Модель по рис. 9 производит формирование двух вертикальных уровней высокочастотного треугольного пилообразного напряжения «0 +1» и «0 - 1» и их сравнение с входным синусоидальным

сигналом управления, формируемого блоком 26. Перераспределение импульсов на транзисторы ячейки инвертора производится в соответствии с таблицей переключений (блок Switching Table) и при помощи блока Selector. Начальная фаза треугольного напряжения задается в блоке Phase (для первой ячейки она равна нулю). Для остальных пяти ячеек фазовый сдвиг рассчитывается по соотношению

$$
\varphi_0 = \frac{n \cdot \pi}{3} \tag{15}
$$

где  $n = 1, 2, 3...k - 1$ .

где

Группа блоков измерительных подсистем состоит из трехфазных датчиков напряжения и тока (блоки 32-39) и измерительной системы (блок 40) Блоки 34-39 находятся внутри ячеек инвертора А1- А6. Измерительная система предназначена для преобразования измеряемых сигналов и вывода их на измерительные приборы. В блок 40 поступает информация со всех датчиков модели и производится ее обработка. На выходные порты блока 40 выводятся информация об электромагнитных процессах, проходящих в модели электропривода.

Расчет коэффициентов несинусоидальности производится с помощью стандартных блоков THD (discrite). Постоянная составляющая выделяется при помощи низкочастотного фильтра (Lowpass Filter).

Коэффициент полезного действия рассчитывается путем измерения мгновенной мощности на входе и выходе преобразователя и усреднения полученных значений. Учет динамических потерь в полупроводниковых модулях, возникающих при переключениях с высокой частотой, производится в блоке dPdin. После усреднения мощности динамических потерь ее величина вычитается из усредненной мощности на выходе преобразователя. Деление получившегося значения полезной мощности на усредненное значение входной мощности определяет величину КПД преобразователя

> *in*  $\delta_{out}$  –  $\Delta P_{din}$ *P*  $\eta = \frac{P_{out} - \Delta P_{din}}{P}$ , (16)

$$
P_{out} = \int_{0}^{T_1} (u_a \cdot i_a + u_b \cdot i_b + u_c \cdot i_c) dt
$$
  
\n
$$
P_{in} = \int_{0}^{T_2} (u_{sa} \cdot i_{sa} + u_{sb} \cdot i_{sb} + u_{sc} \cdot i_{sc}) dt
$$
 (17)

– усредненные значения мощности соответственно на выходе и входе преобразователя (с учетом длины кабельной линии); ∆*Pdin* – суммарные динамические потери в транзисторных модулях инвертора.

## ДЕМОНСТРАЦИЯ РАБОТЫ MATLAB-МОДЕЛИ МУИПЧ

Синтезированная Matlab-модель позволяет исследовать статические и динамические режимы работы электропривода в масштабе реального времени. На рис. 10 представлены осциллограммы

тока статора, скорости ротора и электромагнитного потока двигателя при разгоне до частоты 25 Hz с последующим переходом на частоту 45 Hz в вентилятором режиме. Как видно из рис. 10 при обеспечении плавного пуска двигателя токи статора в переходных режимах не превышают допустимых значений.

На рис. 11 показаны осциллограммы напряжения и тока двигателя для трех фаз в установившемся режиме при частоте на выходе 50 Hz. Из рисунка видно, что форма кривых напряжения и тока двигателя близка к синусоидальной. Кривая тока, изображена на рис. 11 тонкой линией и приводится в пятикратном увеличении.

В табл. 4. представлены результаты расчета коэффициентов несинусоидальности токов напряжений на входе и выходе преобразователя, а также коэффициента полезного действия при изменении частоты на выходе от 10 до 50 Hz

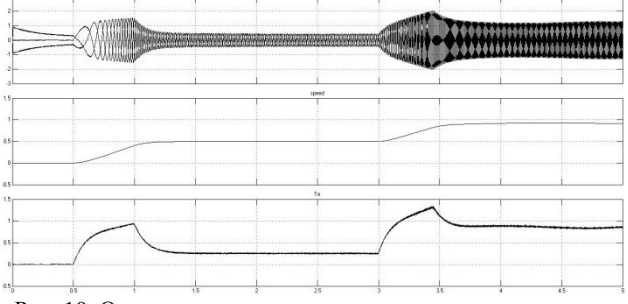

Рис. 10. Осциллограммы токов статора, скорости ротора и электромагнитного момента двигателя при его разгоне и последующем переходе с частоты 25 Hz на частоту 45 Hz

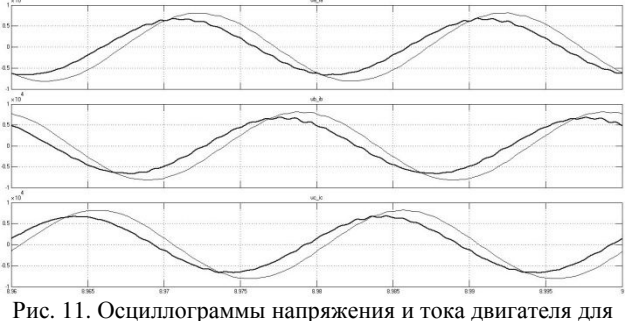

трех фаз в установившемся режиме при частоте на выходе 50 Hz

Таблица 4

Значения коэффициентов несинусоидальности токов и напряжений на входе и выходе преобразователя и КПД при изменении частоты на выходе от 10 до 50 Hz

| $n_{\rm J}$ and $n_{\rm J}$ and $n_{\rm J}$ are $n_{\rm J}$ and $n_{\rm J}$ and $n_{\rm J}$ and $n_{\rm J}$ and $n_{\rm J}$ |                      |             |          |          |        |
|----------------------------------------------------------------------------------------------------|----------------------|-------------|----------|----------|--------|
| Частота                                                                                                    | Результаты измерений |             |          |          |        |
| на<br>выходе                                                                                                    | THD, %               |             |          |          | КПД, % |
| $f$ , Hz                                                                                                    | $I_{S}$              | $U_{\rm S}$ | $I_{AM}$ | $U_{AM}$ |        |
| 50                                                                                                    | 0.71                 | 0.39        | 1.55     | 2.8      | 96.53  |
| 45                                                                                                    | 1.11                 | 0.34        | 1.56     | 3.21     | 96.87  |
| 40                                                                                                    | 1.17                 | 0.27        | 2.02     | 3.36     | 97     |
| 35                                                                                                    | 1.31                 | 0.2         | 2.57     | 3.76     | 96.86  |
| 30                                                                                                    | 1.25                 | 0.16        | 3.68     | 3.73     | 96.34  |
| 25                                                                                                    | 1.4                  | 0.11        | 3.5      | 3.99     | 94.87  |
| 20                                                                                                    | 2                    | 0.1         | 3.4      | 4.5      | 91.47  |
| 15                                                                                                    | 3.37                 | 0.066       | 3.58     | 5.57     | 84.02  |

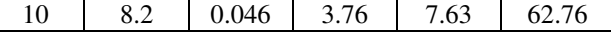

На рис. 12 представлена зависимость КПД преобразователя от частоты на выходе η = *F*(*f* ), полученная методом аппроксимации результатов моделирования. Как и следовало ожидать, снижение частоты вращения ротора ниже 20 Hz (1200 об/мин) вызывает значительное снижении КПД

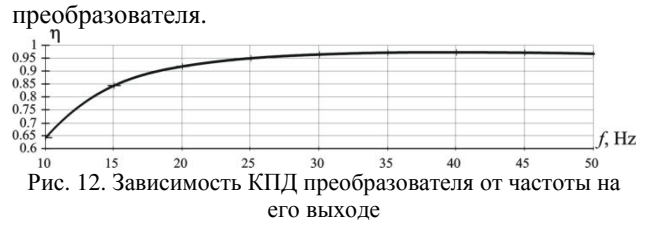

#### ВЫВОДЫ

1. На сегодняшний день одним из наиболее распространенных преобразователей для частотнорегулируемого высоковольтного электропривода является многоуровневый инвертор напряжения.

2. На проектной стадии разработки вентильного преобразователя необходимо уделять внимание построению компьютерной модели преобразовательной системы в целом, учитывающей параметры силовой схемы и системы управления, и позволяющей оценить электромагнитные процессы как в квазиустановившихся, так и в переходных режимах.

3. Разработана Matlab-модель электропривода переменного тока номинальной мощностью 8 MW, выполненная на основе многоуровневого каскадного инвертора напряжения и асинхронного двигателя.

4. Предложена методика создания многообмоточного фазосдвигающего трансформатора для МУИПЧ с использованием стандартных блоков библиотеки SimPowerSystems, позволяющая моделировать многообмоточные трансформаторы при любом количестве инверторных ячеек.

5. В среде Matlab реализована методика расчета КПД, учитывающая динамические потери в полупроводниковых приборах.

6. Данные снятые с Matlab-модели электропривода позволяют судить о ее корректной работе в квазиустановившихся и переходных режимах.

#### СПИСОК ЛИТЕРАТУРЫ

1. J. Rodriguez, J.S. Lai and F.Z. Peng. "Multilevel inverters: A survey of topologies, control and applications", IEEE Trans. Ind. Electron., vol. 49, no. 4, Aug. 2002, pp. 724- 738.

2. L.G. Franquelo, J. Rodriguez, J.I. Leon S. Kouro, R. Portillo and M. A. M. Prats. "The age of multilevel converters arrives", IEEE Ind. Electron., Mag., vol. 2, Jun. 2008, pp.28-39.

3. R.D. Klug and Klaassen."Highpower medium voltage drives – Innovation, portfolio, trends", in Proc. Eur. Conf. Power Electron. Appl., 2005, p.p. 1-10.

4. J. Rodriguez, S. Bernet, B. Wu, J.O. Ponu, and S. Kouro, "Multilevel voltage-source-converter topologies for industrial medium-voltage drivers", IEEE Trans. Ind. Electron., vol. 54, no. 6, Dec. 2007, pp. 2930-2945.

5. J. Rodriguez, L.G. Franquelo, S. Kouro, J.I. Leon, R.C. Portillo, M.A.M. Prats, and M.A. Perez. "Multilevel converters: An enabling technology for high-power applications", Proc. IEEE, vol. 97, no. 11, Nov. 2009, pp. 1786-1819.

6. S. Kouro, M. Malinovski, K. Gopakumar, J. Pou, L. G. Franquelo, B. Wu, J. Rodriguez, M. A. Perez, J. L. Leon. "Resent advances and industrial applications of multilevel converters", IEEE Trans.Ind.Electron., vol. 57, no.8, Aug. 2010, рр. 2084-2096.

7. H. Донской, А. Иванов, В. Матисон, И. Ушаков Многоуровневые автономные инверторы для электропривода и электроэнергетики. Силовая электроника, №1, 2008, с. 43-46.

8. Шавелкин А.А. Вариант схемы многоуровневого преобразователя частоты для электропривода среднего напряжения // Электротехника. 2005. № 11.

9. M. Malinovski, K. Gopakunar, J. Rodrigues, A. P. Marselo "A survey on cascaded multilevel inverters.". IEEE Trans.Ind.Electron., vol. 57, July. 2010, p.p. 2197-2206.

#### Поступила *19.03.2013*

Жемеров Георгий Георгиевич*,* д*.*т*.*н*.,* проф*.* 

Национальный технический университет

«Харьковский политехнический институт»

кафедра «Промышленная и биомедицинская электроника»

61002, Харьков, ул. Фрунзе, 21,

тел./факс: (057)707-63-12,

e-mail: zhemerov@gmail.com

Тугай Дмитрий Васильевич*,* к*.*т*.*н*.,* доц*.*  Харьковская государственная академия городского хозяйства

кафедра «Теоретическая и общая электротехника» 61002, Харьков, ул. Революции, 12, тел. (057)707-31-11, e-mail: tugai\_d@ukr.net

Титаренко Игорь Григорьевич*,* ст*.* науч*.* сотр Научно-производственное предприятие «ЭОС» 61158, Харьков, ул. Академика Павлова, 82 тел./факс: (057)738-04-39, e-mail: eos@kharkov.org

# *Zhemerov. G.G., Tugay D.V., Titarenko I.G.*  **Simulation of AC drives system comprising multilevel inverter.**

Methodology of formation computer model of the DC drives system with cascade multilevel inverter is proposed. Matlabmodel of VFD drives functioning both quasi-stationary and a transition mode is constructed.

Key words – cascade multilevel inverter, AC drives, Matlabmodel, multi-winding transformer, efficiency.